### **POLIZA DE GARANTIA**

PRODUCTO: CONTROL REMOTO UNIVERSALMARCA: MASTER VISION MODELO**:** RM-U47M

DISTRIBUIDORA DE COMPONENTES AUDIO Y VIDEO S. A. DE C.V. Agradece a usted la compra de este producto, el cual goza de una garantía de **1 año** contra cualquier defecto de fabrica, la cual ampara todas las piezas y componentes del producto, así como también la mano de obra y gastos de transportación, sin ningún cargo para el consumidor, contados a partir de su fecha de compra como material nuevo.

Para hacer efectiva la garantía deberá presentar el producto y póliza de garantía sellada en el lugar donde lo adquirió y/o en nuestro centro de servicio de DISTRIBUIDORA DE COMPONENTES AUDIO Y VIDEO, S.A. DE C.V., ubicado en: Av. Pirules No. 134-D Int. 14 Col. Industrial San Martín Obispo CP 54769 Cuautitlan Izcalli, Estado de México o comuniques a los TEL/FAX: 5887 8036 o al TEL: 5887 1250, en donde también usted podrá encontrar partes, componentes, consumibles y accesorios.

DISTRIBUIDORA DE COMPONENTES AUDIO Y VIDEO, S.A. DE C.V., se compromete a reparar el producto defectuoso o cambiarlo por uno nuevo ó similar (en el caso de que se haya descontinuado), cuando no sea posible la reparación, a consecuencia de un defecto de fabricación previo diagnóstico realizado por nuestro centro de servicio, sin ningún cargo para el consumidor. El tiempo de reparación no será mayor de 30 (treinta) días naturales contados a partir de la fecha de recepción del producto en nuestro centro de servicio.

Esta garantía no tendrá validez en los siguientes casos:

- Cuando el producto hubiese sido utilizado en condiciones distintas a las normales.
- Cuando el producto no hubiese sido operado de acuerdo con el instructivo de uso que le acompaña.
- Cuando el producto hubiese sido alterado o reparado por personas no autorizadas por DISTRIBUIDORA DE COMPONENTES AUDIO Y VIDEO S. A. DE C.V.

NOMBRE DEL CONSUMIDOR:\_\_\_\_\_\_\_\_\_\_\_\_\_\_\_\_\_\_\_\_\_\_\_\_\_\_\_\_\_\_\_\_\_\_\_\_\_\_\_\_\_\_

DIRECCION Y TELEFONO:\_\_\_\_\_\_\_\_\_\_\_\_\_\_\_\_\_\_\_\_\_\_\_\_\_\_\_\_\_\_\_\_\_\_\_\_\_\_\_\_\_\_\_\_\_

FECHA DE COMPRA: **IMPORTADOR: DISTRIBUIDORA DE COMPONENTES AUDIO Y VIDEO, S.A. DE C.V. Av. Pirules No. 134-D Int. 14 Col. Industrial San Martín Obispo CP 54769 Cuautitlan Izcalli, Estado de México TEL: 01 (55) 5887 8036 / 01 (55) 5887 1250 RFC: DCA 990701 RB3** 

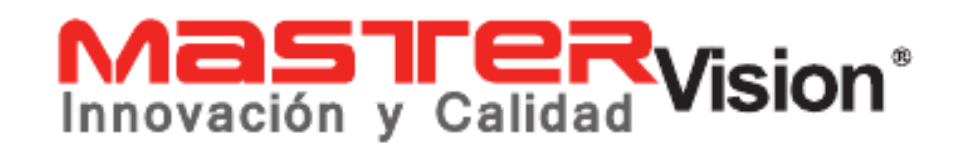

# *INSTRUCTIVO DE USO*

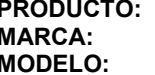

**CONTROL REMOTO UNIVERSAL MARCA: MASTER VISION RM- U47M** 

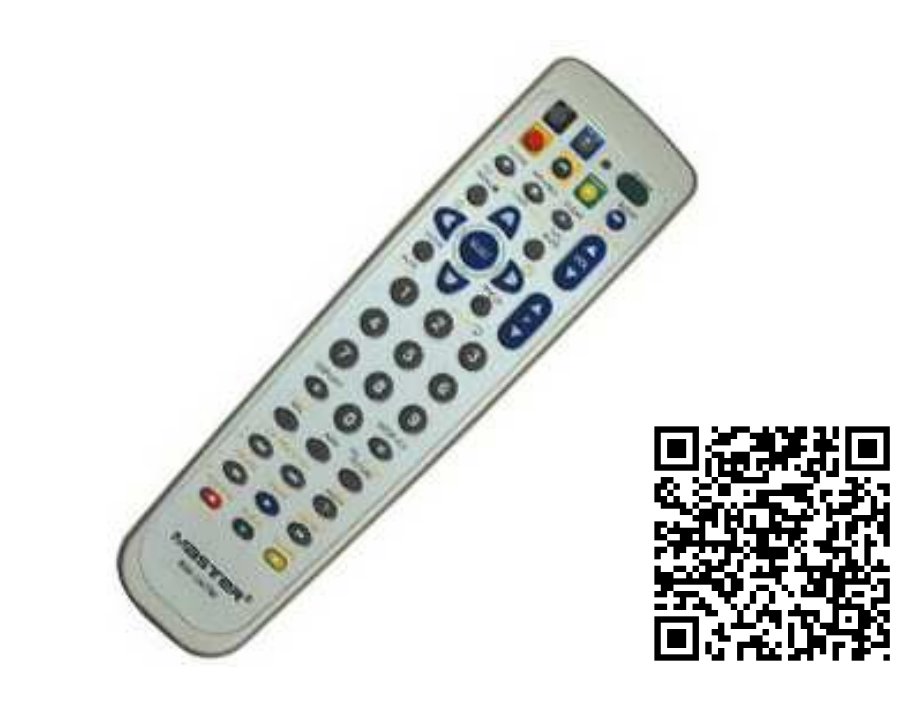

## **POR FAVOR ANTES DE UTILIZAR SU NUEVO CONTROL REMOTO UNIVERSALLE RECOMENDAMOS, LEA COMPLETAMENTE LAS INSTRUCCIONES DE ESTE MANUAL.**

**>>Página 6<<** 

**>>Página 1<<**

Gracias por adquirir productos **MASTER VISION** nuestra máxima preocupación es la **SEGURIDAD** y **CALIDAD** de nuestros productos.

El RM-U47M es un control remoto omnipotente que se puede utilizar para los televisores de todas las marcas grandes, y de marcas inferiores. Es útil para cualquier marca y los televisores producidos en cualquier año. Se puede usar para la mayoría de los televisores existentes. No pierde el código cuando se cambien las pilas.

IMPORTANTE: "Leer este instructivo antes de utilizar el producto" Alimentación: 2 Pilas "AAA" de 1,5Vcc (No incluidas) Advertencia: No mezcle pilas nuevas con usadas, colocar las pilas de acuerdo a su polaridad

Puede programar libremente cualquier código en cualquiera de los 5 dispositivos.

Programación por código.

- 1. Seleccione el código de 3 dígitos de la lista proporcionada.
- 2. Mantenga oprimido el botón del dispositivo a programar (TV, SAT/CBL DVD, AUDIO, VCR/AUX).
- 3. Introduzca el código de 3 dígitos.
- 4. Soltar el botón del dispositivo para terminar la programación.
- 5. Su control remoto emitirá el código de POWER.

Programación por búsqueda (MANUAL)

1. Asegúrese que el equipo a utilizar este encendido.

 2. Mantenga oprimido el botón del dispositivo a programar (TV, SAT/CBL, DVD, AUDIO, VCR/AUX).

3. Introduzca el código 0000.

 4. Soltar la tecla del dispositivo, el indicador luminoso permanecerá encendido.

5. Oprimir y soltar el botón POWER ó CH<sup>▲</sup> apuntando con el control remoto hacia el equipo encendido hasta que se apague.

6. Si desea retroceder o avanzar en la búsqueda utilice CH ▲ y CH

 7. Cuando se apague su equipo utilice el botón ENTER, el indicador luminoso parpadeara tres veces y su control remoto guardara el código.

**>>Página 2<< >>Página 5<<** 

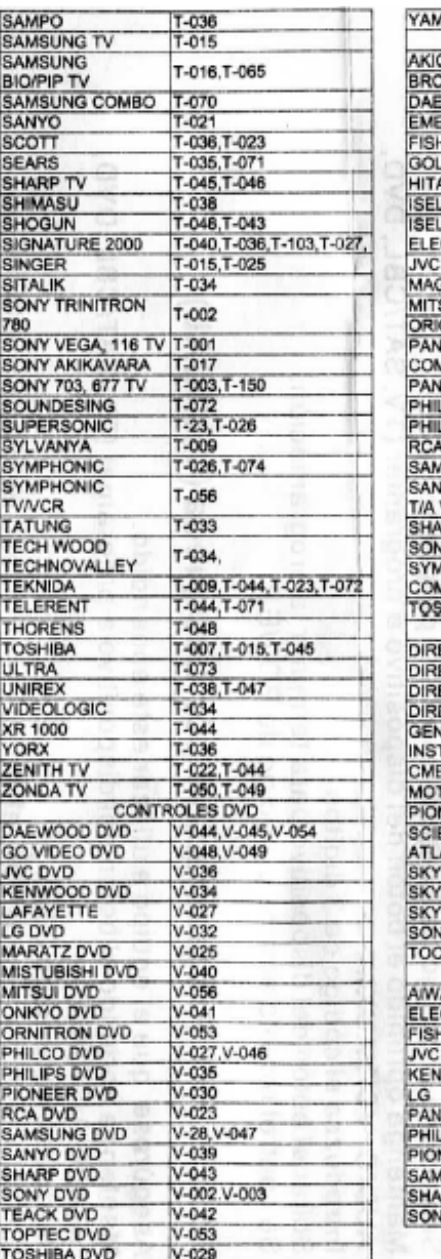

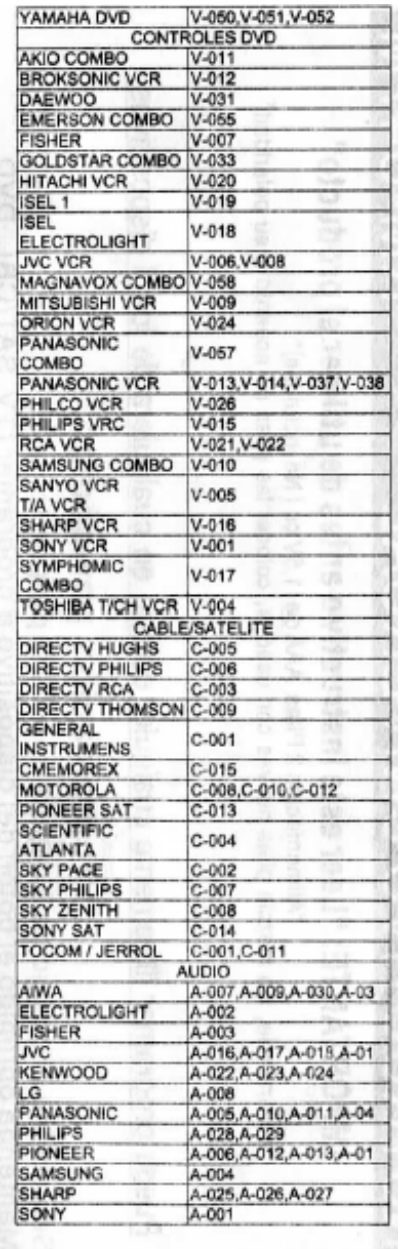

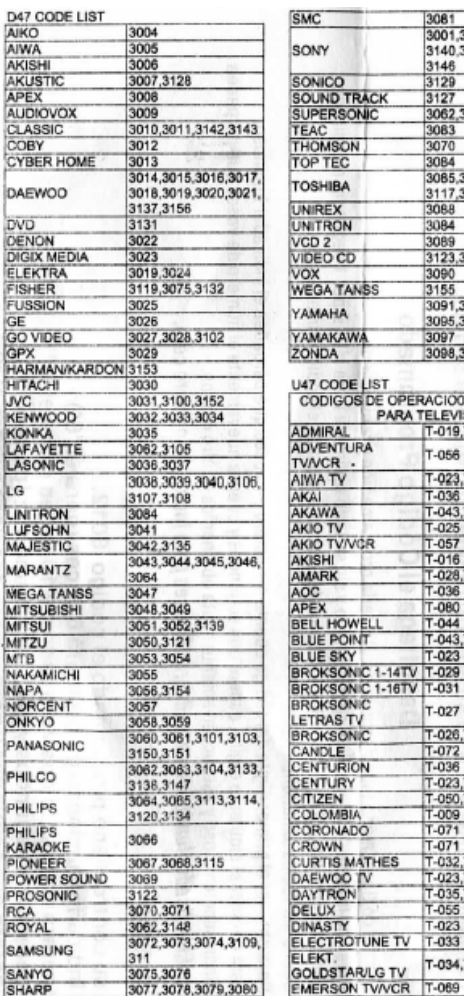

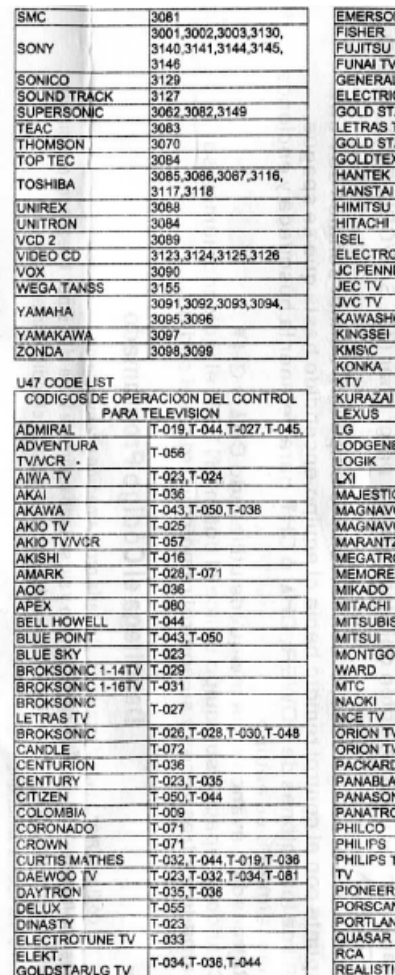

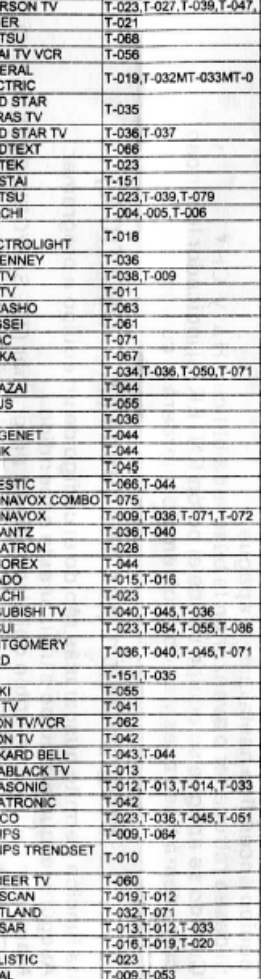

### MANUAL DE USUARIO

Programación por búsqueda (AUTOMÁTICA)

Esta función permite buscar más rápido el código de un equipo a programar.

1. Asegúrese que el equipo a utilizar este encendido.

 2. Mantenga oprimido el botón del dispositivo a programar (TV, SAT/CBL, DBD, AUDIO, VCR/AUX).

 3. Introduzca el código 1000, el control remoto empezará a emitir señales de encendido.

 4. Apunte con el control remoto hacia el equipo encendido hasta que se apague.

5. Utilice los botones de POWER, CH▲ó CHV para detener la búsqueda encienda manualmente su equipo.

6. Retroceda o avance en la búsqueda utilizando CH $\blacktriangle$  y CH

7. Cuando se apague su equipo utilice el botón ENTER, el indicador

luminoso parpadeará tres veces y su control remoto guardará el código.

# Despliega el Código Programado

 Muestra el código almacenado después de utilizarla programación por búsqueda.

 1.- Presione la tecla del dispositivo seleccionado y sin soltarlo oprima la tecla MUTE por 1 segundo, el indicador luminoso parpadeará 3 veces indicando que está listo para mostrar el código almacenado.

2. - Suelte las Teclas simultáneamente.

 3. - Para obtener el primer dígito del código cuente el número de veces que parpadea el indicador luminoso.

 4. Para obtener el siguiente dígito, espere dos segundos y cuente nuevamente el número de veces que parpadea el indicador luminoso y así sucesivamente hasta obtener los cuatro dígitos.

 Nota: El indicador luminoso parpadeará 10 veces para indicar el número cero.

# Ejemplo:

Si su control tiene programado el código 6012,

 El indicador luminoso parpadeará 6 veces (para el "6") Esperará dos segundos y parpadeará 10 veces (para el "0") Esperará dos segundos y parpadeará una vez (para el "1") Esperara dos segundos y parpadeará dos veces (para el "2")

**>>Página 4<<** 

ROY

**>>Página 3<<**